## <span id="page-0-0"></span>Wstęp do programowania Funkcje

Paweł Daniluk

Wydział Fizyki

Jesień 2014

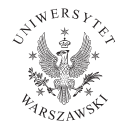

P. Daniluk (Wydział Fizyki) [WP w. V](#page-50-0) Jesień 2014  $1/44$ 

4 0 8 4

4. 重

 $2Q$ 

# Funkcje

#### Funkcje w matematyce

$$
f:D\longrightarrow W
$$

 $D -$  dziedzina W – zbiór wartości

Funkcja może być wieloargumentowa

$$
f:D_1\times D_2\times\cdots\times D_n\longrightarrow W
$$

4 ロ → 4 伊

 $\rightarrow$   $\equiv$   $\rightarrow$   $\rightarrow$ 

 $2Q$ 

## Funkcje w Pythonie

```
def f(arg1, arg2, \ldots, argN):
    compute
    compute
     . . .
    compute
    return result
```
 $\equiv$   $\cap$   $\alpha$ 

 $A \equiv \mathbf{1} \times \mathbf{1} \oplus \mathbf{1} \times \mathbf{1} \oplus \mathbf{1} \times \mathbf{1} \oplus \mathbf{1}$ 

## Podawanie argumentów

#### Domyślne wartości argumentów

```
def work (name=" "Jack" ):
    print " All work and no play makes", name, "a dull boy."
```
Jeżeli w wywołaniu funkcji nie zostanie podany argument zostanie użyta domyślna wartość.

```
>>> work("Kevin")
All work and no play makes Kevin a dull boy.
\gg work()
All work and no play makes Jack a dull boy.
>>>
```
 $\Omega$ 

#### Argumenty nazwane def parrot (voltage, state='a<sub>u</sub>stiff', action='voom',  $type=' Norwegian<sub>U</sub>Blue'$ ):  $print$  " $-$ <sup>U</sup> This<sup>U</sup> parrot Uwouldn't", action,  $print$  " if  $\mu$ you $\mu$ put", voltage, "volts $\mu$ through $\mu$ it." print " $-$ <sub>⊔</sub> Lovely<sub>⊔</sub> plumage, <sub>u</sub>the", type print "-−∟lt's", state, "!"

```
p a r r o t ( 1 0 0 0 ) # 1 p o s i t i o n a l a rgumen t
parrot(voltage=1000) \qquad \quad \# \, 1 keyword argument
parrot (voltage=1000000, action='VOOOOOM') # 2 keyword args
parrot (action='VOOOOOM', voltage=1000000) # 2 keyword args
partot('a<sub>u</sub> million', 'bereft<sub>u</sub>of<sub>u</sub>life', 'jump')# 3 positional arguments
\mathsf{parrot} ( 'a<sub>u</sub>thousand ', state='pushing<sub>u</sub>up<sub>u</sub>the<sub>u</sub> daisies ')
# 1 positional, 1 keyword
```
Argumenty pozycyjne nie mogą następować po nazwanych.

P. Daniluk(Wydział Fizyki) [WP w. V](#page-0-0) Jesień 2014 5 / 44

 $299$ 

K ロンス (部) > X 할 > X 할 > () 할

Dowolna liczba argumentów pozycyjnych  $def$  fun  $(*args)$ : print args

args jest krotką zawierającą wszystkie argumenty pozycyjne.

```
\gg fun()
()
\gg fun('aa')
('aa')>>> fun(1,'aa',2,'bb',3,'cc')
(1, 'aa', 2, 'bb', 3, 'cc')>>> fun(1,par=2)
Traceback (most recent call last):
 File "<stdin>", line 1, in <module>
TypeError: fun() got an unexpected keyword argument 'par'
```
イロト イ伊 ト イヨ ト イヨ

 $2Q$ 

Dowolna liczba argumentów nazwanych def fun $(**kways)$ : print kwargs

kwargs jest słownikiem zawierającym wszystkie argumenty nazwane.

```
>>> fun(a=1,b=2,c=3)
'a': 1, 'c': 3, 'b': 2
\gg fun(1,2)Traceback (most recent call last):
 File "<stdin>", line 1, in <module>
TypeError: fun() takes exactly 0 arguments (2 given)
```
Wszystkie metody specyfikowania argumentów można łączyć def fun (par1,  $a=0$ , \*args, \*\* kwargs):

P. Daniluk(Wydział Fizyki) [WP w. V](#page-0-0) Jesień 2014 7 / 44

 $QQ$ 

キロメ イ伊 メイヨメ イヨメ ニヨー

```
\gg def fun(a,b):
... print a,b
...
\gg l=range(2)
\gg fun(*)0 1
>>> fun(*(range(3)))
Traceback (most recent call last):
 File "<stdin>", line 1, in <module>
TypeError: fun() takes exactly 2 arguments (3 given)
>>> d='b':3, 'a':2>>> fun(**d)
2 3
\gg fun(*d)a b
>>>
```
イロト イ伊 ト イヨ ト イヨ

 $2Q$ 

Argumenty – przez wartość, czy przez referencję?

### Przekazywanie przez wartość

Zmiana wartości argumentu wewnątrz funkcji nie propaguje się na zewnątrz.

### Przekazywanie przez referencję

Zmiana wartości argumentu wewnątrz funkcji powoduje zmianę wartości zmiennej podanej jako argument.

Argumenty – przez wartość, czy przez referencję? c.d.

```
Przykład (język E)
def modify(var p, &q) {
     p := 27 # passed by value - only the local parameter is modified
     q := 27 # passed by reference - variable used in call is modified
}
? var a := 1# value: 1
? var b := 2
# value: 2
? modify(a,&b)
? a
# value: 1
? b
# value: 27
```
**◆ ロ ▶ → 伊** 

 $200$ 

## Argumenty – przez wartość, czy przez referencję?

## Przykład (Python)

```
\gg def f(1):
... l.append(1)
...
>> m = []
>> f(m)>>> print m
[1]\gg def f(1):
\ldots 1 += [1]
...
>> m = []
>> f(m)>>> print m
[1]
\gg def f(1):
\ldots 1 = 1 + [1]...
>>> m = []
>> f(m)>> print m
```
Instrukcja return result powoduje natychmiastowe wyjście z funkcji. Funkcja zwraca wartość result.

Aby zwrócić wiele wartości na raz, trzeba zwrócić krotkę. Można korzystać z pakowania/rozpakowywania krotek.

```
Przykład
\gg def f():
\ldots return 1.2.3
. . .
>> f()
(1, 2, 3)\gg a, b, c=f()
```
 $\Omega$ 

イロト イ伊 ト イヨ ト イヨ

Funkcje mogą wywoływać kolejne funkcje

```
def f():
      print "Jestem<sub>u</sub>f."
def g():
     f()print " Jestem \mathfrak{g}."
```

```
...albo siebie same
def f():
      f ( )
      print " Jestem \lfloor f \cdot "
```
**◆ ロ ▶ → 伊** 

 $\rightarrow$  4  $\equiv$   $\rightarrow$  4

 $\rightarrow$   $\equiv$   $\Omega Q$ 

### Dlaczego?

- możliwość wielokrotnego użytku
- ukrycie szczegółów implementacji
- modularyzacja

 $\leftarrow$   $\Box$ 

 $QQ$ 

### Zastosowania

```
wykonanie pewnej operacji (np. We/wy)
```

```
for i in range (10):
    wypisz_wiersz(i)
```
### Zastosowania

```
wykonanie pewnej operacji (np. We/wy)
```

```
for i in range (10):
    wypisz wiersz (i)
```

```
w wyrażeniach
```

```
l komb = silnia (n) / ( silnia (k) * silnia (n - k) )
```
### Zastosowania

wykonanie pewnej operacji (np. We/wy)

```
for i in range (10):
    wypisz wiersz(i)
```
w wyrażeniach

```
l komb = silnia (n) / ( silnia (k ) * silnia (n - k) )
```
modyfikacja argumentów lub stanu programu histogram =  $[0, 0, 0, 0, 0, 0, 0, 0, 0, 0]$ 

```
def dodaj do hist ( histogram, liczba ):
    bin = liezba / 10histogram [bin] += 1
```

```
for i in range (1000):
    licz ba = random.random(0, 99)dodaj do hist ( histogram, liczba )
```
## Przydatne techniki

```
Funkcje "ad-hoc"
  def tabliczka mnozenia(n, m):
      def wypisz(a, b):
          print a, '*', b, '=', a * b
      for i in range(n):
          for j in range(m):
              wypisz(i, j)
```
4日)

 $QQ$ 

## Przydatne techniki

```
Funkcje "ad-hoc"
  def tabliczka mnozenia (n, m):
      def wypisz(a, b):
          print a, '*', b, '=', a * b
      for i in range(n):
          for i in range (m):
              wypisz(i, i)Opakowania
  def skomplikowana funkcja (a, b, par1, par2, par3):
      . . . . . .
  def prosta funkcja(a, b):
      return skomplikowana funkcja(a, b, 1, 2, 3)
```
 $\Omega$ 

# Przydatne techniki c.d.

**•** Przyrostowe budowanie wyniku

```
def losuj pierwsze (ile):
    res = []n = 0while n < ile:
        l = random.random(0, 1000)if czy pierwsza(1):
            res. append (1)n \neq 1return res
```
4 0 8 4

 $\Omega$ 

## Przydatne techniki c.d.

```
Opuszczanie fukcji przed czasem
  def filtr (arg):
      if nor cl(arg):
           return False
      if not c2 (arg):
           return False
      return True
```
◆ ロ ▶ → 伊

 $2Q$ 

## Rekurencja

Recursion See "Recursion".

Þ **B**   $2Q$ 

**K ロ ト K 何 ト K 手** 

## Rekurencja

### Recursion

If you still don't get it, see "Recursion".

4 0 8 4

 $QQ$ 

### Efekt Droste

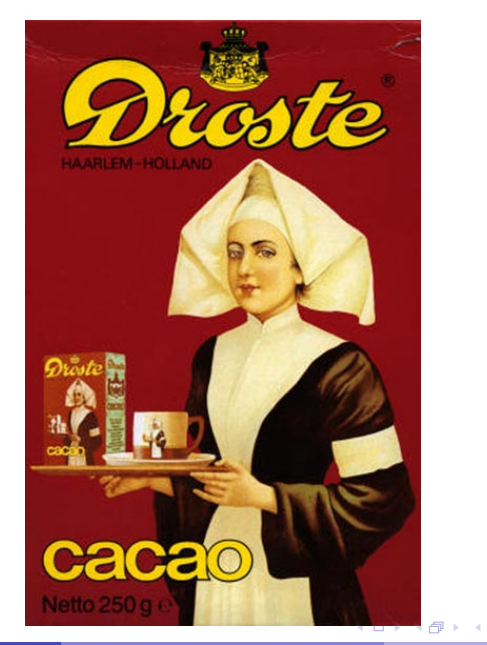

P. Daniluk(Wydział Fizyki) [WP w. V](#page-0-0) Jesień 2014 20 / 44

B

**B** 

 $299$ 

## Silnia

$$
n! = 1 \cdot 2 \cdot \ldots \cdot n
$$

$$
silnia(i) = \begin{cases} 1 & i = 1 \\ silnia(i-1) \cdot i & w p.p. \end{cases}
$$

**メロトメ 伊 トメミトメミト ニミー つんぺ** 

Silnia

$$
n! = 1 \cdot 2 \cdot \ldots \cdot n
$$

$$
silnia(i) = \begin{cases} 1 & i = 1 \\ silnia(i-1) \cdot i & w p.p. \end{cases}
$$

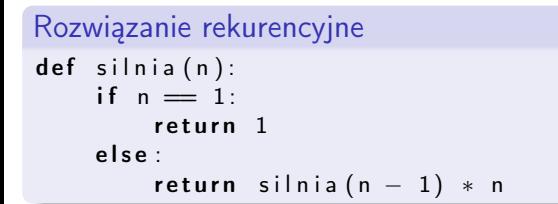

K ロ > K d > K 할 > K 할 > → 할 → 9 Q Q\*

Silnia c.d.

```
Rozwiązanie rekurencyjne
def silnia (n):
    if n = 1:
       return 1
    e l s e :
         return silnia (n - 1) * n
```
### Rozwiązanie iteracyjne

```
def silnia(n):
    res = 1for i in range (1, n + 1):
        res ∗= i
    return res
```
K ロ ▶ K @ ▶ K 할 ▶ K 할 ▶ → 할 → 9 Q @

# Uwagi

### Zalety rekurencji

- **·** prostota implementacji
- dobra do rozwiązywania problemów, które wymagają stosu
- często stosowana w metodzie "dziel i zwyciężaj"

4日)

 $\Omega$ 

# Uwagi

### Zalety rekurencji

- **•** prostota implementacji
- dobra do rozwiązywania problemów, które wymagają stosu
- często stosowana w metodzie "dziel i zwyciężaj"

### Wady rekurencji

- wywołanie funkcji jest drogie w językach preferujących konstrukcje iteracyjne
- może łatwo nastąpić przepełnienie

4日)

 $\Omega$ 

# Uwagi

### Zalety rekurencji

- **•** prostota implementacji
- dobra do rozwiązywania problemów, które wymagają stosu
- często stosowana w metodzie "dziel i zwyciężaj"

### Wady rekurencji

- wywołanie funkcji jest drogie w językach preferujących konstrukcje iteracyjne
- może łatwo nastąpić przepełnienie

Iteracja i rekurencja są wzajemnie równoważne.

4日)

つくい

# Uwagi c.d.

#### Sensowne zastosowania

- **•** Quicksort
- obchodzenie drzew (grafów)
- wieże Hanoi (ćw.)
- algorytmy "dziel i zwyciężaj"

4日)

 $QQ$ 

# <span id="page-31-0"></span>Uwagi c.d.

#### Sensowne zastosowania

- **•** Quicksort
- obchodzenie drzew (grafów)
- wieże Hanoi (ćw.)
- algorytmy "dziel i zwyciężaj"

Istnieją również rekurencyjne struktury danych (np. listy, drzewa).

4日)

つくい

# <span id="page-32-0"></span>Projektowanie – dwie strategie

### Top-down

Problem jest rozbijany na podproblemy, które można rozwiązać niezależnie. Podproblemy są dalej sukcesywnie dzielone do poziomu łatwo implementowalnych funkcji.

### Bottom-up

Najpierw definiowane są podstawowe elementy, następnie składane są z nich coraz większe komponenty.

# Projektowanie – dwie strategie c.d.

### Top-down

- Brakujące elementy całości trzeba tymczasowo uzupełnić przed uruchomieniem.
- W naturalny sposób przechodzi od ogólnego zarysu do szczegółowych rozwiązań.
- Wymaga kompletnego projektu.
- Ułatwia delegowanie zadań i programowanie zespołowe.
- Pozwala poprawnie zaprojektować system od podstaw.

#### Bottom-up

- Szybko uzyskuje się fragmenty, które można testować.
- Trzeba z góry przewidzieć jakie komponenty są niezbędne.
- Można rozpocząć kodowanie bez ostatecznej koncepcji.
- Zwiększa prawdopodobieństwo, że bloki funkcjonalne będą uniwersalne.
- Pozwala rozwijać istniejący program.

**K ロ ト K 何 ト K ヨ ト K** 

つくい

# Przykłady

### Top-down

- **O** Wczytaj dane
- **2** Przetwórz
	- **O** Sprawdź poprawność danych
	- **2** Wykonaj obliczenie
- **3** Zapisz wynik

4 0 8 4

 $QQ$ 

# Przykłady

### Bottom-up

- <sup>1</sup> Proste operacje (np. jakaś algebra dodawanie wektorów, iloczyn skalarny)
- <sup>2</sup> Operacje na podzbiorach dziedziny (mnożenie wektora przez macierz, mnożenie macierzy, wyznacznik)
- <sup>3</sup> Bardziej złożone operacje (rozkłady macierzy)
- <sup>4</sup> Program rozwiązujący równania liniowe

4日)

 $\Omega$ 

Każda funkcja ma własny zestaw zmiennych, które nie są widoczne poza nią. Fragment programu, w którym dana zmienna jest widoczna nazywa się jej zasięgiem (ang. scope). Zasięgi zmiennych (w Pythonie) determinowane są leksykalnie (według zawierania się funkcji).

Przykład  $a = 'g \, \text{lobal}$ def  $f()$ :  $a = 'f'$ print a  $# f$ def  $g()$  :  $a = 'g'$ print a  $# g$  $g()$ print a  $# f$ print a  $#$  global f ( ) print a  $#$  global

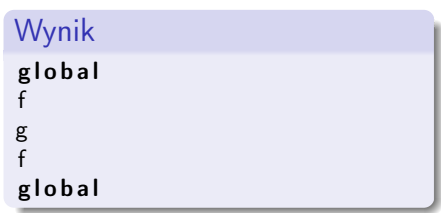

K ロ > K @ > K ミ > K ミ > → ミ → の Q Q <

Jeżeli zmienna nie występuje lokalnie w funkcji, ale występuje w zawierającym ją zasięgu, można podejrzeć jej wartość.

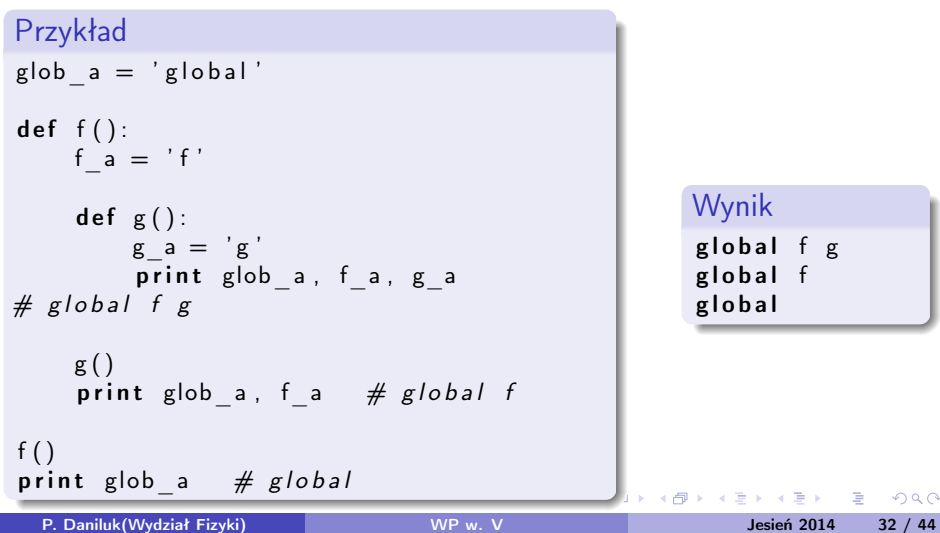

<span id="page-39-0"></span>Jeżeli zmienna nie występuje lokalnie w funkcji ani w zawierającym ją zasięgu, następuje błąd.

```
Przykład
glob a = ' global'
def f():
    print glob a, f a # global f
f ( )print glob a # global
```
### Wynik

```
g l o b a l
Traceback (most recent call last):
  File "\ltstdin>", line 1, in \ltmodule>File \sqrt[m]{\text{stdin}}, line 2, in f
NameError: global name 'f a' is not defined
```
<span id="page-40-0"></span>Jeżeli dostęp do zmiennej jest tworzonej lokalnie poprzedza pierwsze przypisanie, następuje błąd, nawet jeżeli zmienna o tej nazwie występuje w otaczającym zasięgu.

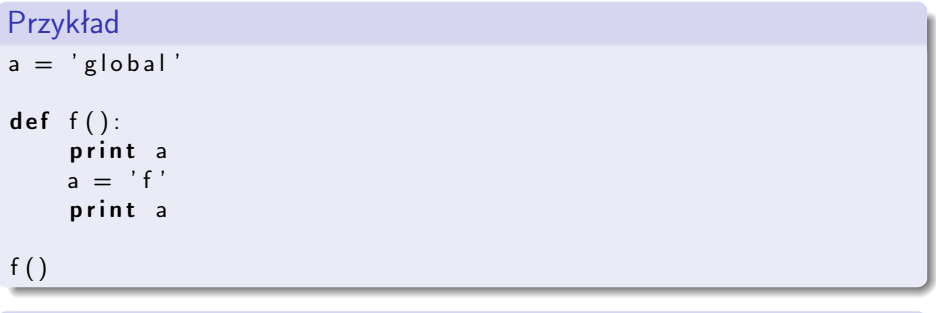

### Wynik

```
Traceback (most recent call last):
  File "\ltstdin>", line 1, in \ltmodule>File \sqrt[m]{\text{stdin}}, line 2, in f
 be 'a' referenced before assignme
 P. Daniluk(Wydział Fizyki) WP w. V Jesień 2014 34 / 44
```
<span id="page-41-0"></span>Jest możliwy dostęp i przypisywanie wartości na zmienne występujące w zasięgu globalnym.

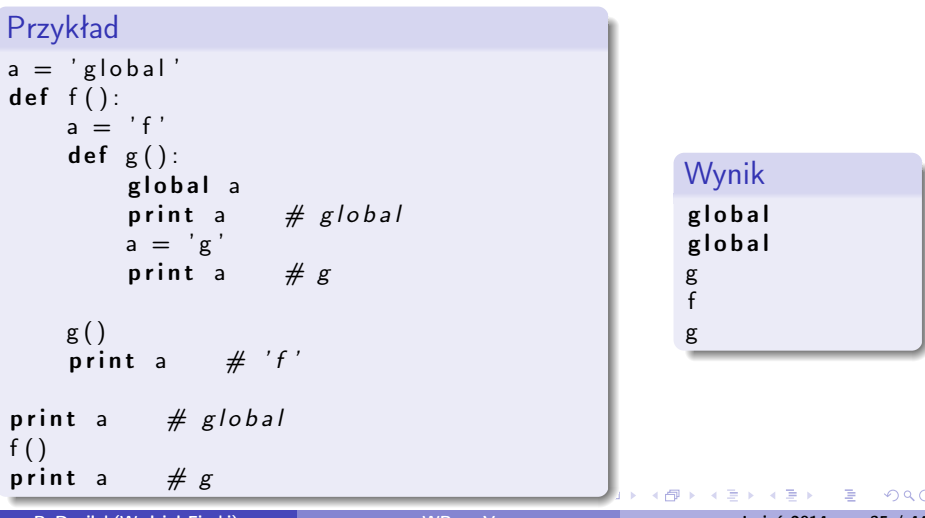

- **•** Program ma zestaw zmiennych globalnych.
- Każda funkcja ma swój zestaw zmiennych lokalnych.
- W funkcji zagnieżdżonej w innej funkcji może czytać zmienne lokalne funkcji, w których jest zagnieżdżona (o ile nie są one przesłonięte przez zmienne o tej samej nazwie).
- W funkcji można dokonywać przypisań wyłącznie na zmienne lokalne lub globalne (przy użyciu instrukcji global).

## Funkcje jako wartości

W Pythonie funkcje są traktowane jak wartości...

```
>> f()par: default
>>> f('aa')
par: aa
>>>
>>> g=f
>>> g()
par: default
>>> g('bb')
par: bb
>>> g
<function f at 0x10e5dc410>
>> f
<function f at 0x10e5dc410>
>>> g
<function f at 0x10e5dc410>
>>> del f
>> g()
par: default
```
 $QQ$ 

イロメ イ伊メ イヨメ イヨメ

## Funkcje jako wartości c.d.

... i mogą być argumentami innych funkcji.

```
>>> def h(n, fun):
... for i in range(n):
\dots fun(i)
...
>> h(5,f)par: 0
par: 1
par: 2
par: 3
par: 4
>>>
```
### Przykładowe zastosowania

- aplikowanie operacji do elementów sekwencji
- **•** kryterium porównujące w sortowaniu

**◆ ロ ▶ → 伊** 

 $\Omega$ 

### Zaimplementuj funkcję obliczającą k-tą liczbę Fibonacciego.

4 0 8 4

 $QQ$ 

### Napisz program losujący k liczb Fibonacciego nie większych od n.

4 0 8 4

 $QQ$ 

### Zadanie

Zaimplementuj algorytm rozwiązujący problem przenoszenia n krążków z pierwszego kołka na trzeci zgodnie z regułami.

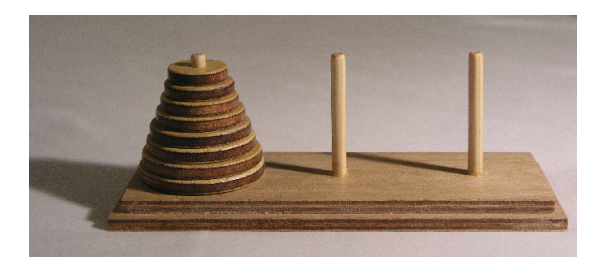

4 0 8

つくい

Zaimplementuj sortowanie według zadanego porządku.

4 0 8 4

 $2Q$ 

<span id="page-49-0"></span>Zaimplementuj sortowanie według zadanego porządku algorytmem Quicksort.

4. 0. 3. 4

 $QQ$ 

## <span id="page-50-0"></span>Strona wykładu

### http://bioexploratorium.pl/wiki/Wstęp\_do\_programowania\_- \_2014z

4 0 8 4

つくい